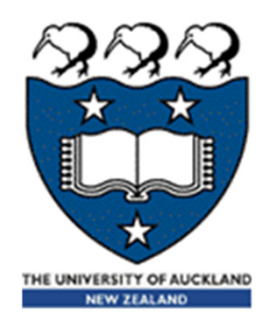

# COMPSCI 101Principles of Programming

Lecture 25 - Using the Canvas widget to draw rows and columns of shapes

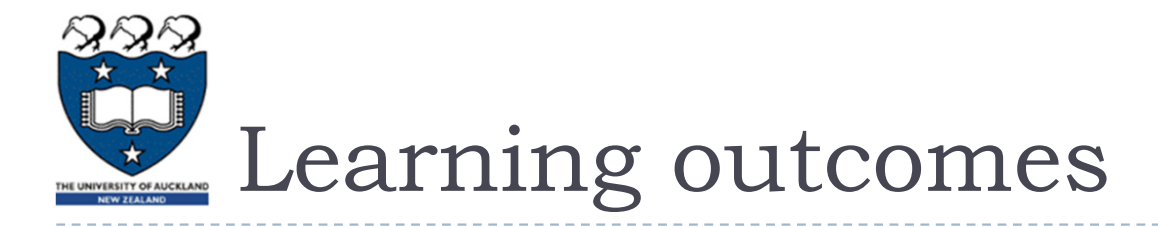

### ▶ At the end of this lecture, students should be able to

- **I** draw 2D shapes using characters
- **draw 2D shapes on a Canvas**

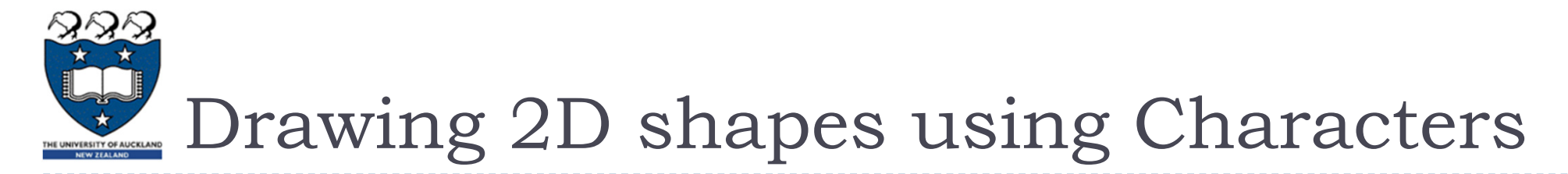

- ▶ We write programs to draw 2D shapes using characters
	- (e.g. asterisks)

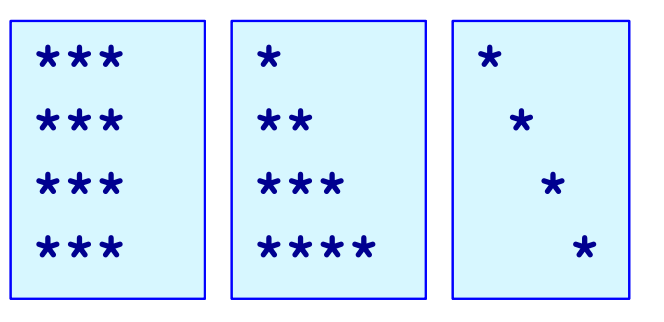

- The way to conceptualize this is to think about the shape **as a sequence of rows** and to think carefully about **how to**  describe the i<sup>th</sup> row, e.g. drawing a triangle.
- **These kinds of problems will help you learn how to write** loops by finding **appropriate formulas** to describe each iteration of the loop in terms of the iteration variable.

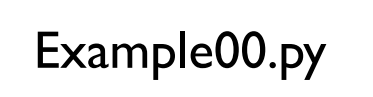

###

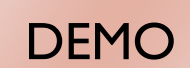

Printing a Row of characters

 $\blacktriangleright$  The following example prints only one row of '#' characters using a SINGLE for loop.

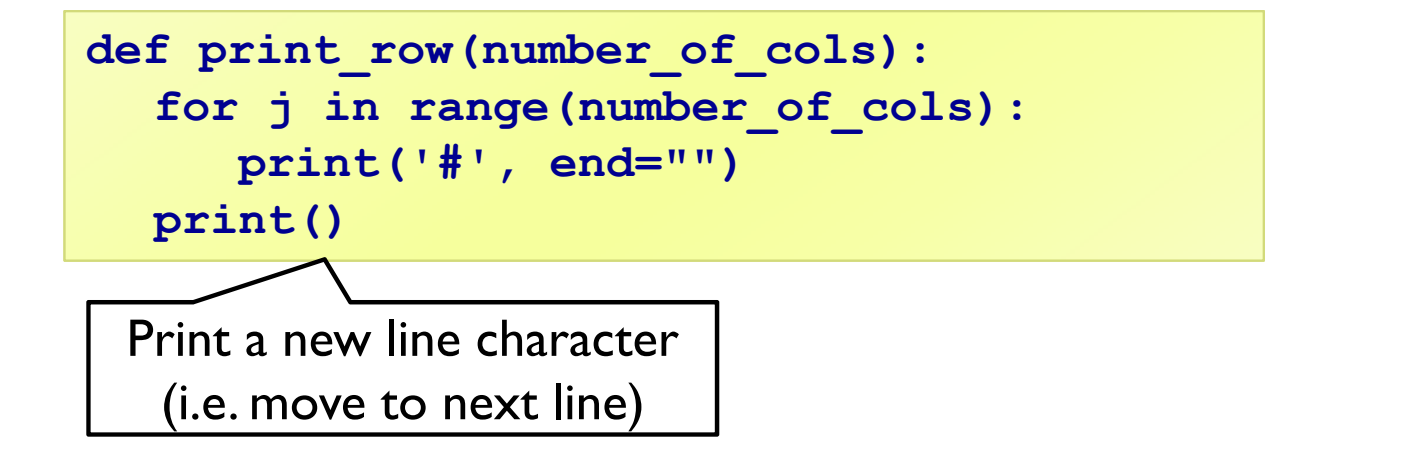

# Printing Multiple Rows of Characters

### $\blacktriangleright$  To create rows and columns of shapes we need nested loops

**That is, loops within loops to execute lines of code.** 

![](_page_4_Picture_3.jpeg)

![](_page_4_Figure_4.jpeg)

- The first (outer) loop is looping through rows, the inner loop is looping through columns.
- As we go through each column of a given row, we print an asterisk. The result is that we can build any size rectangle we want.

![](_page_5_Picture_0.jpeg)

- $\blacktriangleright$  To print a rectangle, we need two parameters:
	- ulter of rows  $= 4$  rows
	- $\blacktriangleright$ number of columns = 3 columns

![](_page_5_Figure_4.jpeg)

- The outer for loop contains two statements:
	- ▶ 1) inner for loop
	- $\triangleright$  2) print(): move cursor to the next line
- The inner for loop contains one statement:
	- $\blacktriangleright$ statement which prints a character

![](_page_6_Picture_0.jpeg)

### $\blacktriangleright$  To print a rectangle, we need two parameters:

- ulter of rows  $=$  4 rows
- ultarropole in the number of columns  $=$  3 columns

![](_page_6_Figure_4.jpeg)

```
def print_square(number_of_rows, number_of_cols):
    for i in range(number_of_rows):
        for j in range(number_of_cols):
            print('*', end="")
        print()
```
![](_page_7_Picture_0.jpeg)

# $\blacktriangleright$  To print a right-angle triangle, we need one parameter:

ulter of rows  $=$  4 rows

![](_page_7_Figure_3.jpeg)

- **The outer for loop contains two statements:** 
	- ▶ 1) inner for loop
	- $\triangleright$  2) print(): move cursor to the next line
- $\blacktriangleright$  The inner for loop contains one statement:
	- $\blacktriangleright$ statement which prints one or more character(s)

![](_page_8_Picture_0.jpeg)

### $\blacktriangleright$  To print a right-angle triangle, we need one parameter:

ulter of rows  $=$  4 rows

![](_page_8_Figure_3.jpeg)

```
def print_right_angle_triangle(number_of_rows):
    for row in range(number_of_rows):
        for column in range(row+1):
            print('*', end="")
        print()
```
DEMO

![](_page_9_Picture_0.jpeg)

# **> Task:**

▶ Complete the following code fragment to print ...

**def print\_right\_angle\_triangle(number\_of\_rows): \*\*\*\*** for row in range(number of rows):

**\*\*\*\*\*\***

![](_page_9_Picture_5.jpeg)

![](_page_10_Picture_0.jpeg)

- All the programs in this lecture have the following code skeleton.
	- **The draw\_shapes() function is different for each exercise.**

```
def main():
   root = Tk() 
   root.title("My first Canvas") 
   root.geometry("400x300+10+20")
   a_canvas = Canvas(root)
   a_canvas.config(background="pink") #some colour
   a_canvas.pack(fill=BOTH, expand = True) 
   draw_shapes(a_canvas)
   root.mainloop()
main()
```
# Drawing 2D shapes on a Canvas

- In order to draw a 2D shape (e.g. multiples of squares) on a canvas, we need:
	- $\triangleright$  The number of rows and number of columns
	- Size of each square (size=50)
	- $\blacktriangleright$ Start point  $(x_m)$ margin, y margin) =  $(20, 30)$
	- $\blacktriangleright$ Nested loops
	- $\blacktriangleright$ Coordinates of the top left corner of each square

![](_page_11_Figure_8.jpeg)

Size of the squares is 50 pixels by 50 pixels

![](_page_11_Picture_10.jpeg)

![](_page_12_Picture_0.jpeg)

# Let's look at ONE row of the shape FIRST:

- $\times$   $\times$  = 20 (starts at 20 on each row)
	- Coordinates of the first square: (20, 30, 70, 80)
	- …Second square: (70, 30, 120, 80)
	- …Third square(120, 30, 170, 80)

```
x_left = left_hand_side
for j in range(number_of_colums):
    rect = (x_left, y_down , x_left + size, y_down + size)
    a_canvas.create_rectangle(rect)
    x_left += size
   modify x-coordinate of the 
    square in each iteration
```
(20,30)

7% My fi (70,3<sup>(120,30)</sup>

 $\begin{array}{c|c|c|c} \hline \multicolumn{1}{c|}{\textbf{0}} & \multicolumn{1}{c|}{\textbf{0}} \end{array}$ 

![](_page_13_Picture_0.jpeg)

- $\blacktriangleright$  Now, we look at the entire shape. We need nested loops!
- **The outer loop iterates number of rows.** 
	- **1** I<sup>st</sup> row : coordinate of the top left corner: (20, 30) and the next one is (70, **30**) and (120, 30) …
	- ▶ 2<sup>nd</sup> row: coordinate of the top left corner: (20, 80) and the next one is (70, **80**) and (120, 80) …
	- ▶ 3<sup>rd</sup> row: : coordinate of the top left corner: (20, **130**) and the next one is (70, **130**) and (120, 130) …

![](_page_13_Figure_6.jpeg)

![](_page_14_Picture_0.jpeg)

![](_page_14_Figure_1.jpeg)

![](_page_15_Picture_0.jpeg)

![](_page_15_Picture_188.jpeg)

Set up all the variables needed for the nested loop **for … in loop** which dictates how many rows: Set everything up ready for drawing the row **for … in loop** which handles one single row: draw a single shape change the x value to move along the row change the y value ready for the next row down **DEMO** 

Example03.py

![](_page_16_Picture_0.jpeg)

## **Consider the following code fragment:**

```
def rectangular grid(a canvas):
        number of colums = 3number of rows = 4left hand side = 50
        y \downarrow down = 100
        \overline{\text{size}} = 20
        for i in range (number of rows):
                x left = left hand side \# position A
                 for j in range (number of columns):
                         rect = (x_{left, y_{down, x_{left}} + size, y_{down + size})a_canvas.create_rectangle(rect)
                                                  #position B
                         x left += size
                y down += size
```
![](_page_17_Picture_0.jpeg)

- What should we do in order to draw the following shapes?
	- First row:
		- $\blacktriangleright$  Fill, draw, fill, draw...
	- Second row:
		- ▶ Draw, fill, draw, fill …
	- ▶ Third row
		- $\blacktriangleright$  Fill, draw, fill, draw...

![](_page_17_Picture_8.jpeg)

![](_page_17_Figure_9.jpeg)

![](_page_18_Picture_0.jpeg)

- Using a Boolean variable
	- $\mathbf{r}$  First row:
		- ▶ True, False, True, False…
	- $\mathbf{E}$  Second row:
		- False, True, False, True…
	- ▶ Third row
		- ▶ True, False,True, False…

![](_page_18_Figure_8.jpeg)

![](_page_19_Picture_0.jpeg)

### **Notamary 19 Mart is the sumpty in Anamory Code fragment?**

```
is_filled = True
for i in range(5):
    print(is_filled, end=" ")
    is_filled = not is_filled
```
**True False True False True** 

![](_page_19_Picture_63.jpeg)

![](_page_20_Picture_0.jpeg)

### ▶ We put them together:

![](_page_20_Figure_2.jpeg)

![](_page_21_Picture_0.jpeg)

![](_page_21_Picture_1.jpeg)

# Drawing … on a Canvas

#### Nested Loops:

```
first_in_row_filled = True
for i in range(number_of_rows):
  x_left = left_hand_side
  is_filled = first_in_row_filled
  for \overline{\mathbf{j}} in range(number in row):
    rect = (x \text{ left}, y \text{ down}, x \text{ left} + size, y \text{ down} + size)if is_filled:
       a_canvas.create_rectangle(rect, fill="blue")
    else:a_canvas.create_rectangle(rect)
    x left = x left left + sizeis_filled = not is_filled
  y \text{ down} = y \text{ down} + \text{size}first_in_row_filled = not first_in_row_filled
```
![](_page_22_Picture_0.jpeg)

# Steps:

- $\blacktriangleright$  $1<sup>st</sup>$  iteration of outer loop  $-$  repeat 5 iterations in the inner loop
- $\blacktriangleright$  $2<sup>nd</sup>$  iteration of outer loop -> repeat 4 iterations in the inner loop
- $\blacktriangleright$ 3<sup>rd</sup> iteration of outer loop -> repeat 3 iterations in the inner loop
- $\blacktriangleright$ 4<sup>th</sup> iteration of outer loop -> repeat 2 iterations in the inner loop
- $\blacktriangleright$ 5<sup>th</sup> iteration of outer loop -> repeat 1 iteration in the inner loop

![](_page_22_Picture_7.jpeg)

![](_page_23_Picture_0.jpeg)

![](_page_23_Picture_58.jpeg)

![](_page_24_Figure_0.jpeg)